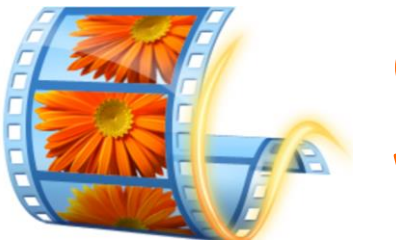

## **Getting Started with Windows Movie Maker**

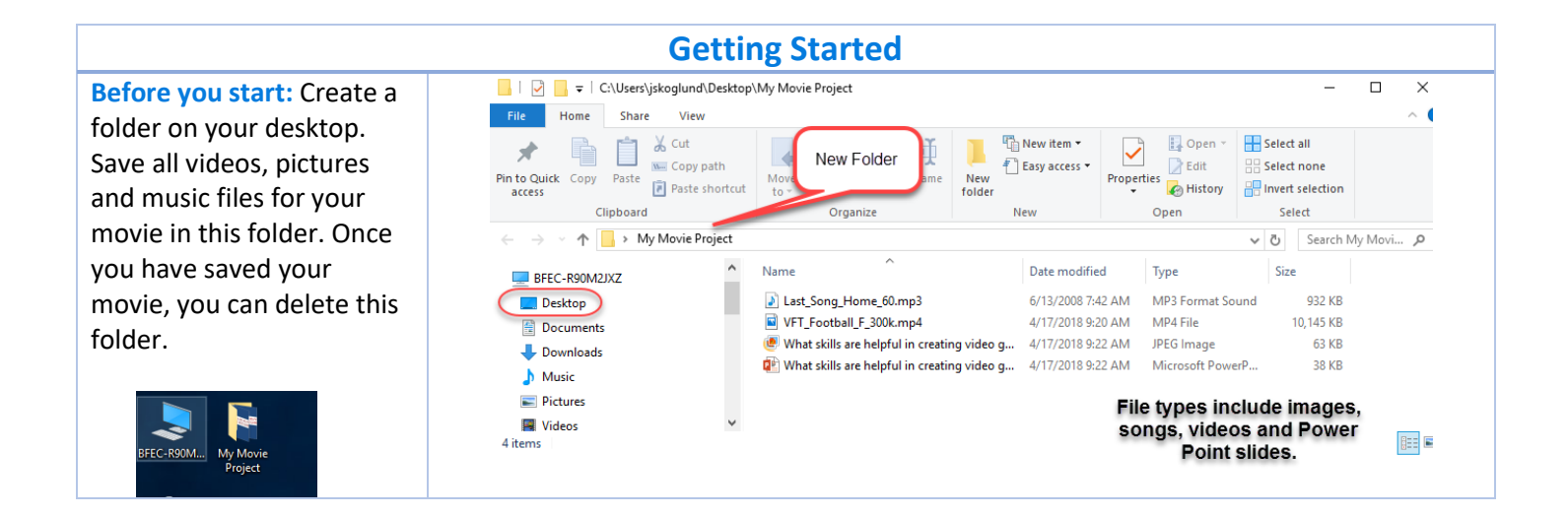

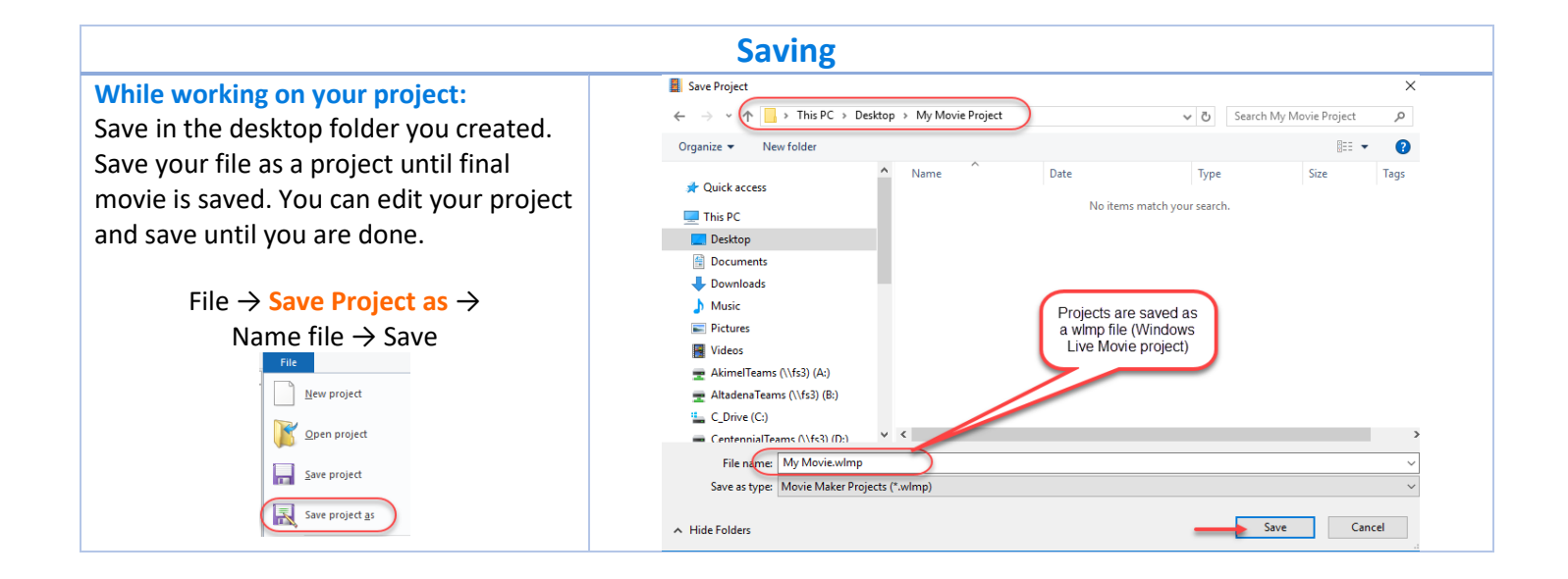

## **Adding videos and photos**

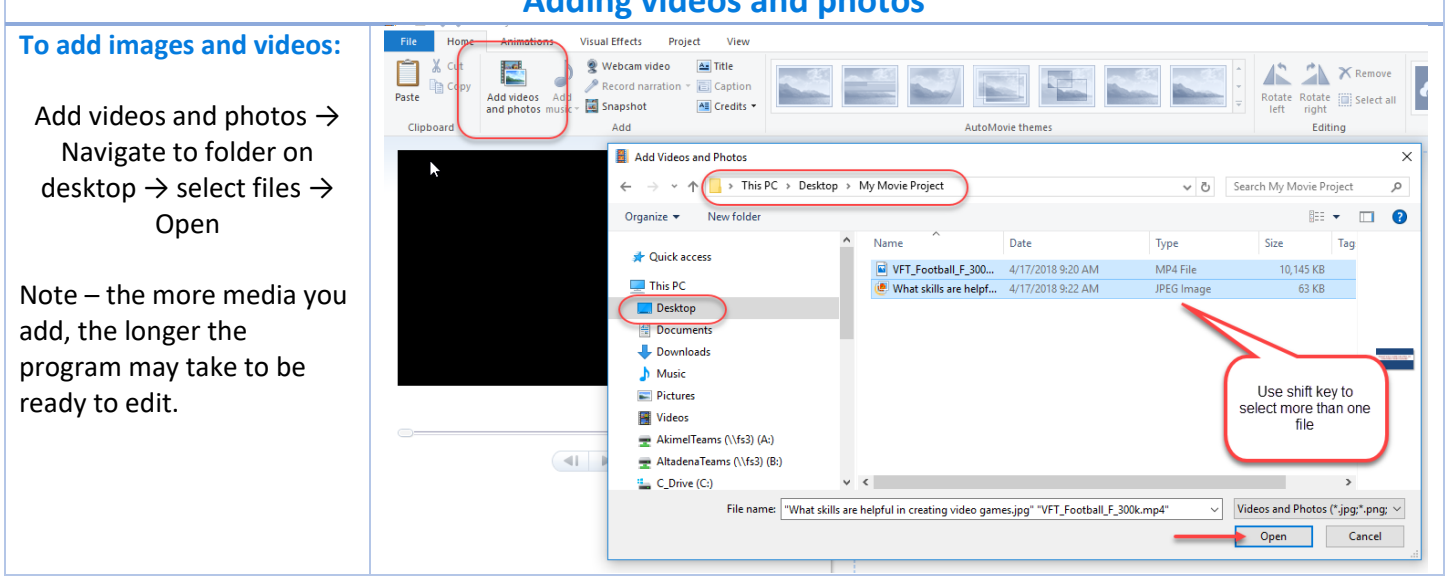

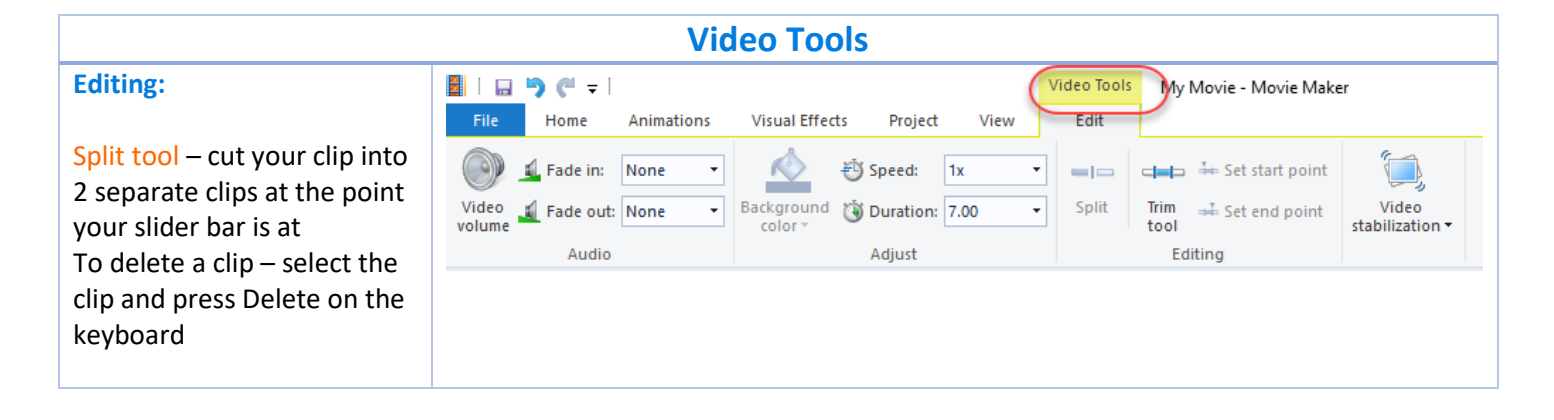

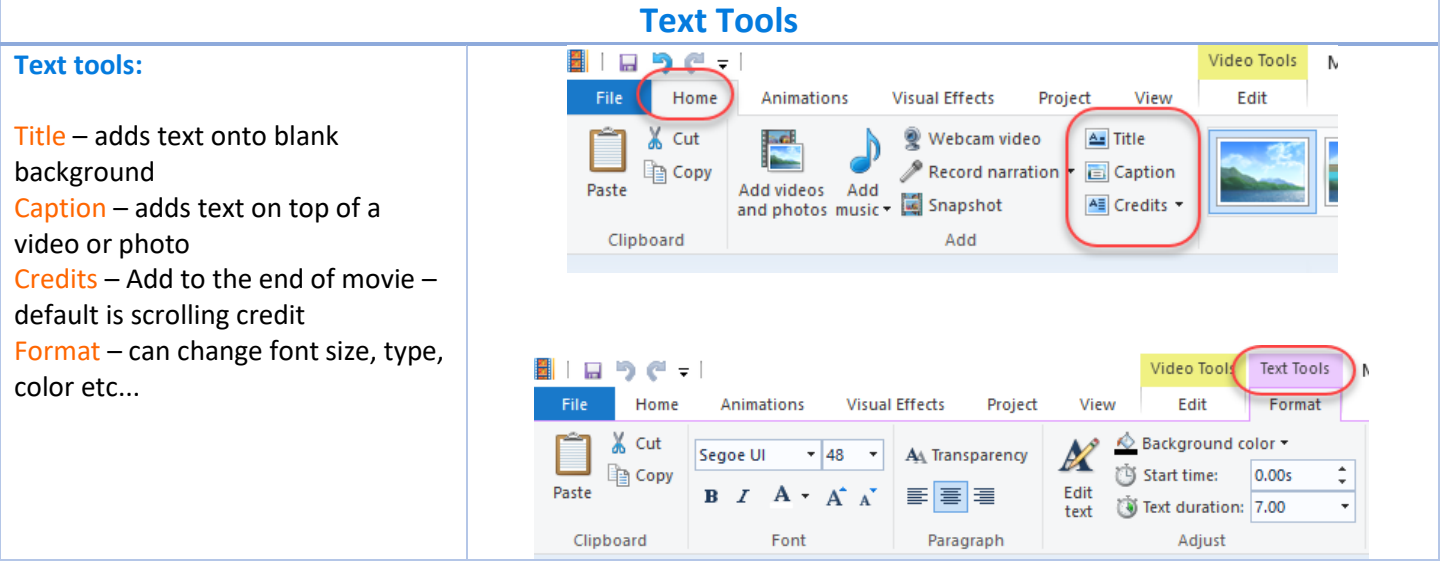

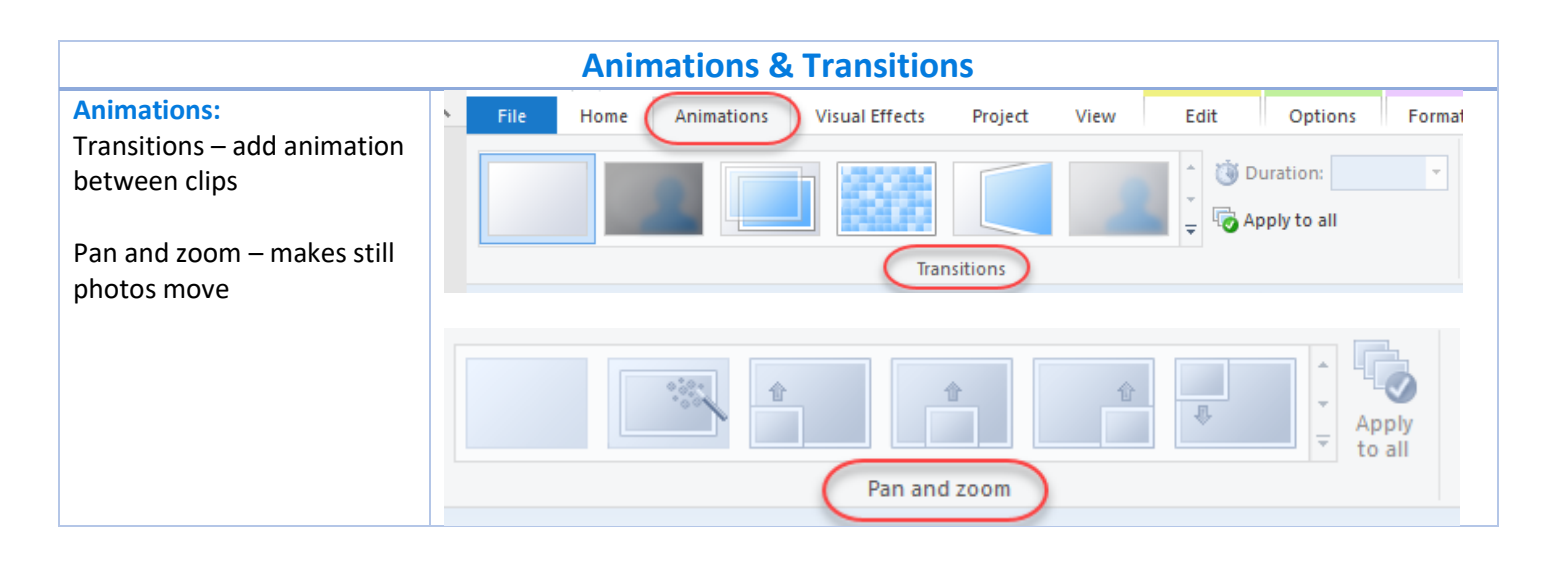

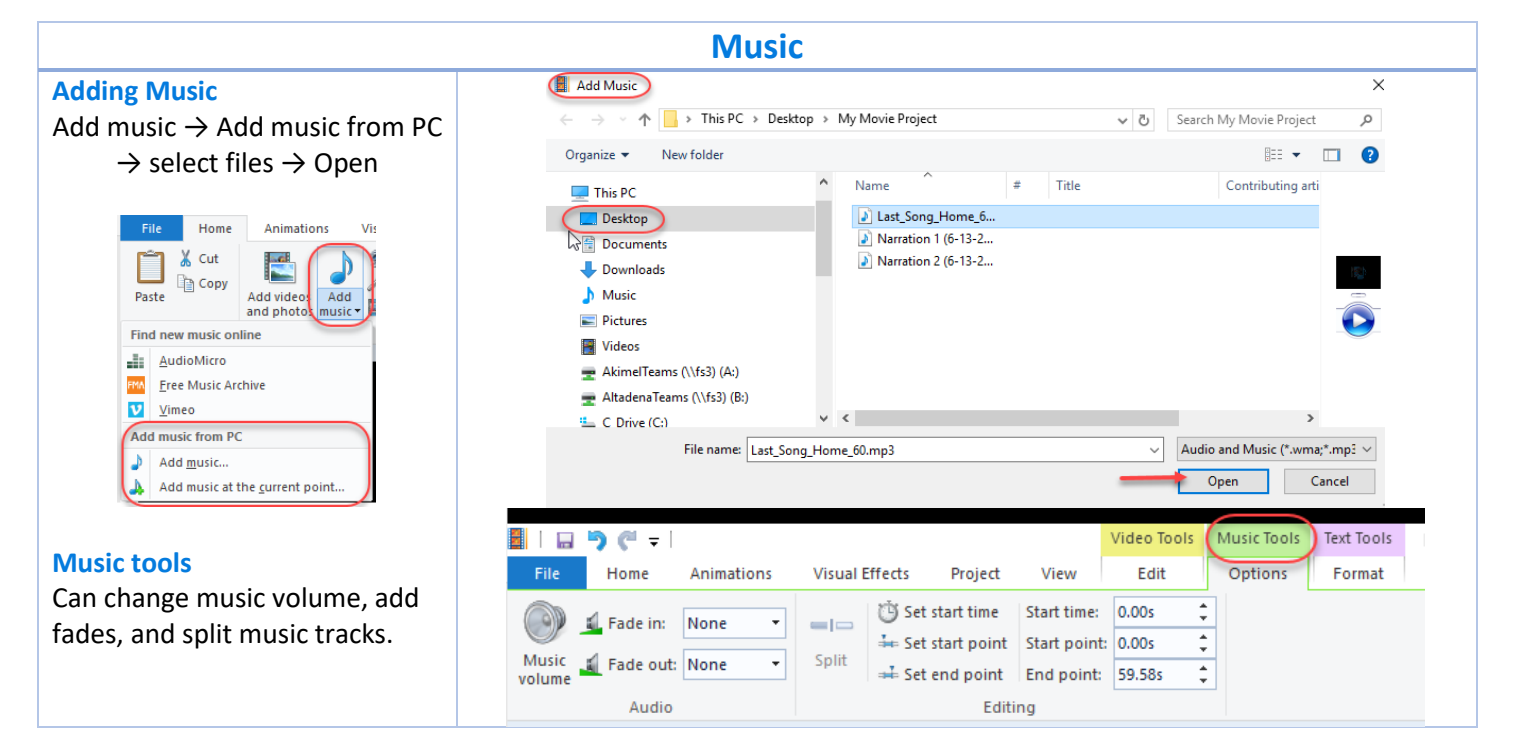

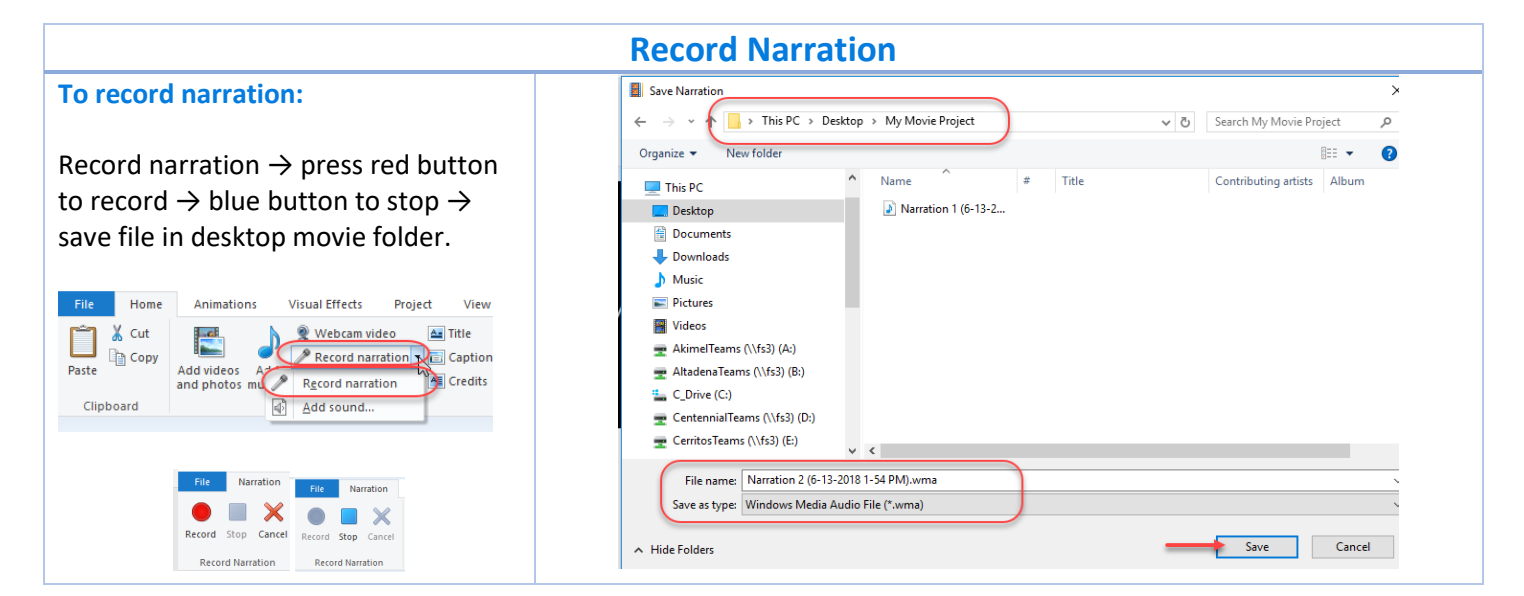

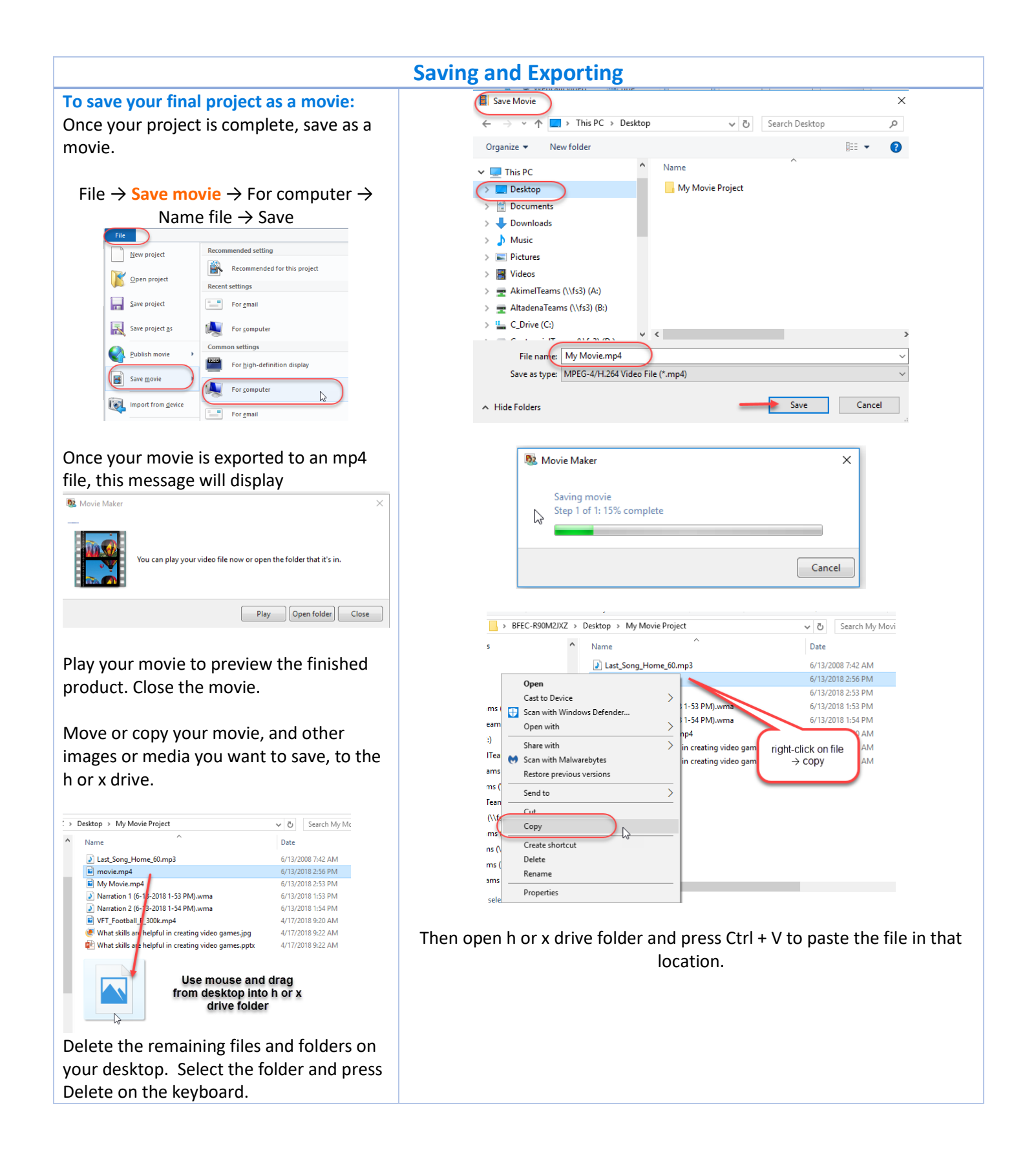